## – Praktikumsaufgabe 1.5 –

## Thema: *Scheduling-Simulator*

Zielstellung: Übung mit dem Werkzeug "Cheddar", um einige Aspekte des MP-Schedulings zu vertiefen.

1. *Cheddar* ist ein Scheduling-Simulator der Universität Brest (Frankreich), der unter der Gnu Public Licence steht.

Laden Sie die für Ihr System (Windows, Linux32, Linux64) geeignete aktuelle Version von Cheddar herunter und installieren Sie diese.

## **Hinweise:**

- http://beru.univ-brest.fr/~singhoff/cheddar/#RefDownload
- für Version 3.2 benötigen Sie etwa 300 MB freien Plattenplatz
- 2. Arbeiten Sie die Abschnitte I. und II. des folgenden Tutorials durch:

[http://beru.univ-brest.fr/˜singhoff/cheddar/contribs/educational/ubo/ETR-2015-](http://beru.univ-brest.fr/~singhoff/cheddar/contribs/educational/ubo/ETR-2015-2017/tp-gb.html) [2017/tp-gb.html](http://beru.univ-brest.fr/~singhoff/cheddar/contribs/educational/ubo/ETR-2015-2017/tp-gb.html)

- 3. Zeichnen Sie mit Cheddar einen Plan für die Taskmenge aus Aufgabe 1 des ersten Aufgabenblatts  $(T_1(3, 1), T_2(5, 2), T_3(8, 3))$  für das Intervall [0,32]
	- a) für EDF,
	- b) für RMS.
- 4. Lösen Sie Aufgabe 2 des Aufgabenblattes 1 mittels Cheddar.
- 5. Wir wollen versuchen, RMFF und RMST zu vergleichen. Dazu nutzen wir die Taskmenge von Aufgabe 7 des 1. Aufgabenblatts. Bestimmen Sie für beide Verfahren die maxi-

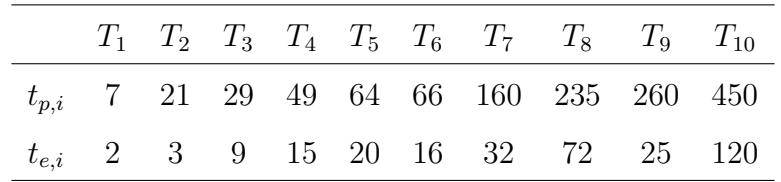

male Antwortzeit aller Tasks und vergleichen Sie diese.

**Hinweis:** Da es für diese Schedulingverfahren keine algorithmische Lösung zur Bestimmung der Antwortzeit gibt, muss der Plan vollständig ermittelt werden, was mit Cheddar in 2 Etappen (Partitionierung, eigentliche Planung) ohne weiteres möglich ist.